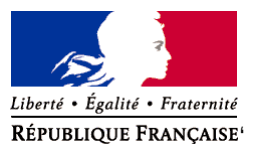

Ministère chargé de l'environnement

**Demande d'examen au cas par cas préalable à la réalisation éventuelle d'une évaluation environnementale** 

**Article R. 122-3 du code de l'environnement**

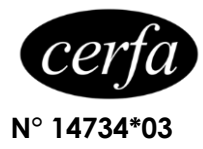

*Ce formulaire sera publié sur le site internet de l'autorité environnementale Avant de remplir cette demande, lire attentivement la notice explicative*

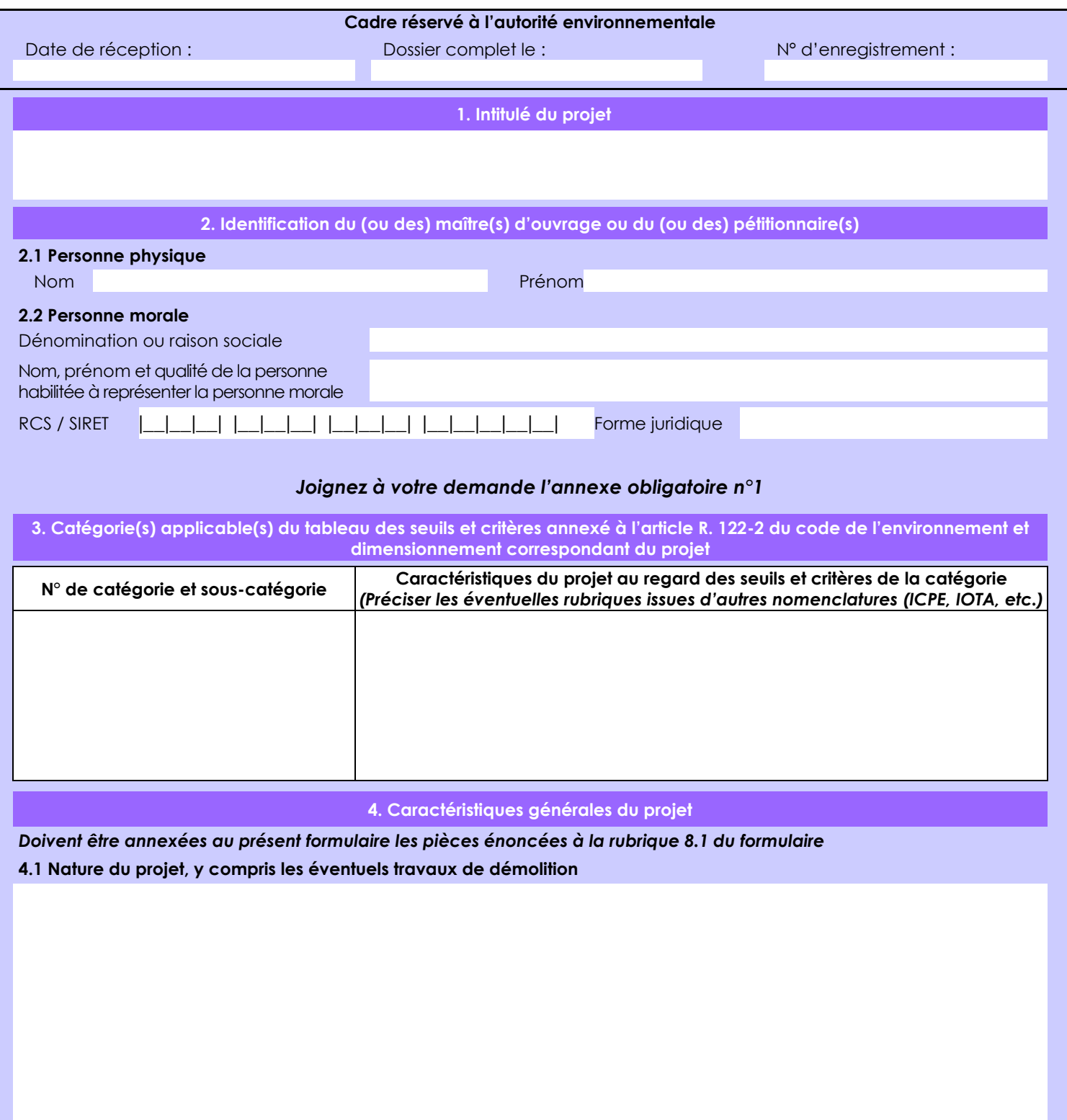

La loi n° 78-17 du 6 janvier 1978 relative à l'informatique, aux fichiers et aux libertés s'applique aux données nominatives portées dans ce formulaire. Elle garantit un droit d'accès et de rectification pour ces données auprès du service destinataire.

### **4.2 Objectifs du projet**

L'objectif est donc d'augmenter la capacité de stockage en balles de luzerne. Ce stockage est schématisé en rouge sur le plan joint à ce dossier

Cet objectif correspond à une tendance du marché en faveur des balles, tendance à laquelle Luzeal se doit de répondre. Pour cela, Luzeal doit se doter d'une souplesse logistique à laquelle répond cet investissement, cette souplesse impliquant une augmentation des quantités stockées.

#### **4.3 Décrivez sommairement le projet 4.3.1 dans sa phase travaux**

Il est prévu que le stockage soit opérationnel en mai 2021.

Les travaux sont programmés pour durer 6 à 8 mois, et impliquent donc un démarrage en septembre 2020.

Ils seront implantés au Sud-Est du site à environ 60 mètres des limites de propriété.

Ils ne sont donc pas susceptibles d'impacter le voisinage. Ils se situent également à l'extérieur de la zone de production et n'entraîneront pas de perturbations à ce niveau.

#### **4.3.2 dans sa phase d'exploitation**

Le site déshydrate de la luzerne au moyen de 3 sécheurs alimentés en charbon et biomasse. Et met en œuvre une autre ligne de production "voie humide" afin de produire du concentré de luzerne.

En sortie de sécheurs, et dans le bâtiment de fabrication, la luzerne est pressée en balles . Les balles produites sont actuellement transportées et stockées dans les hangars 5 et 7 qui représentent la capacité actuelle de 45 000 m3.

A l'issue de la phase de travaux, le nouveau hangar offrira 19 000 m3 supplémentaires.

Les balles sont directement reprises des hangars et expédiées par camions vers les clients utilisateurs.

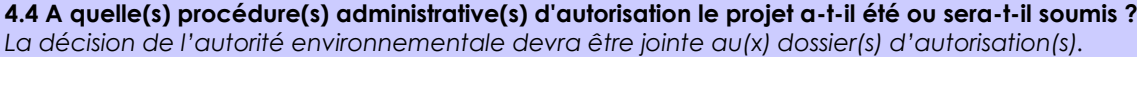

## **4.5 Dimensions et caractéristiques du projet et superficie globale de l'opération - préciser les unités de mesure utilisées**

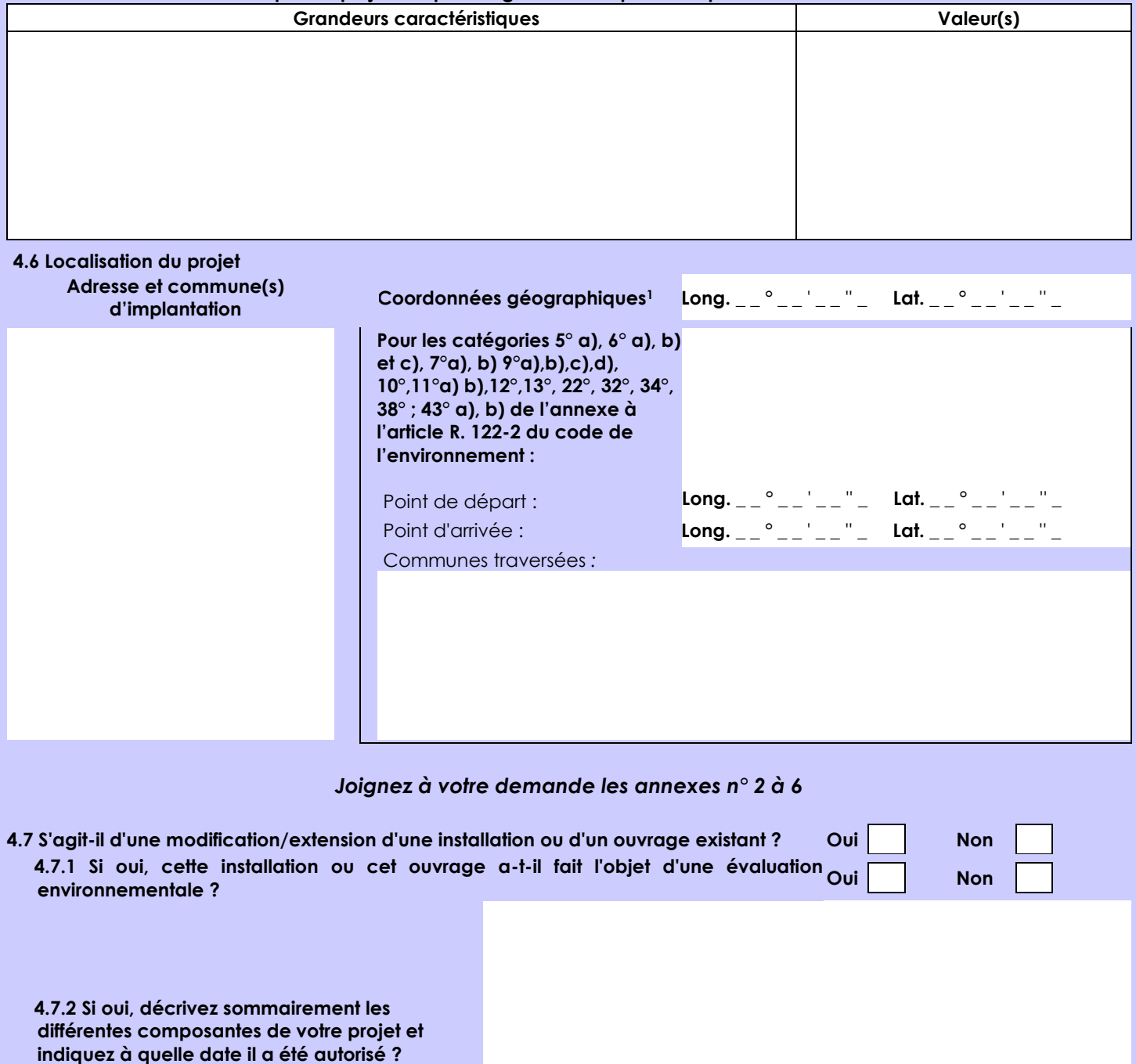

<sup>1</sup> Pour l'outre-mer, voir notice explicative

Afin de réunir les informations nécessaires pour remplir le tableau ci-dessous, vous pouvez vous rapprocher des services instructeurs, et vous référer notamment à l'outil de cartographie interactive CARMEN, disponible sur le site de chaque direction régionale.

Le site Internet du ministère en charge de l'environnement vous propose, dans la rubrique concernant la demande de cas par cas, la liste des sites internet où trouver les données environnementales par région utiles pour remplir le formulaire.

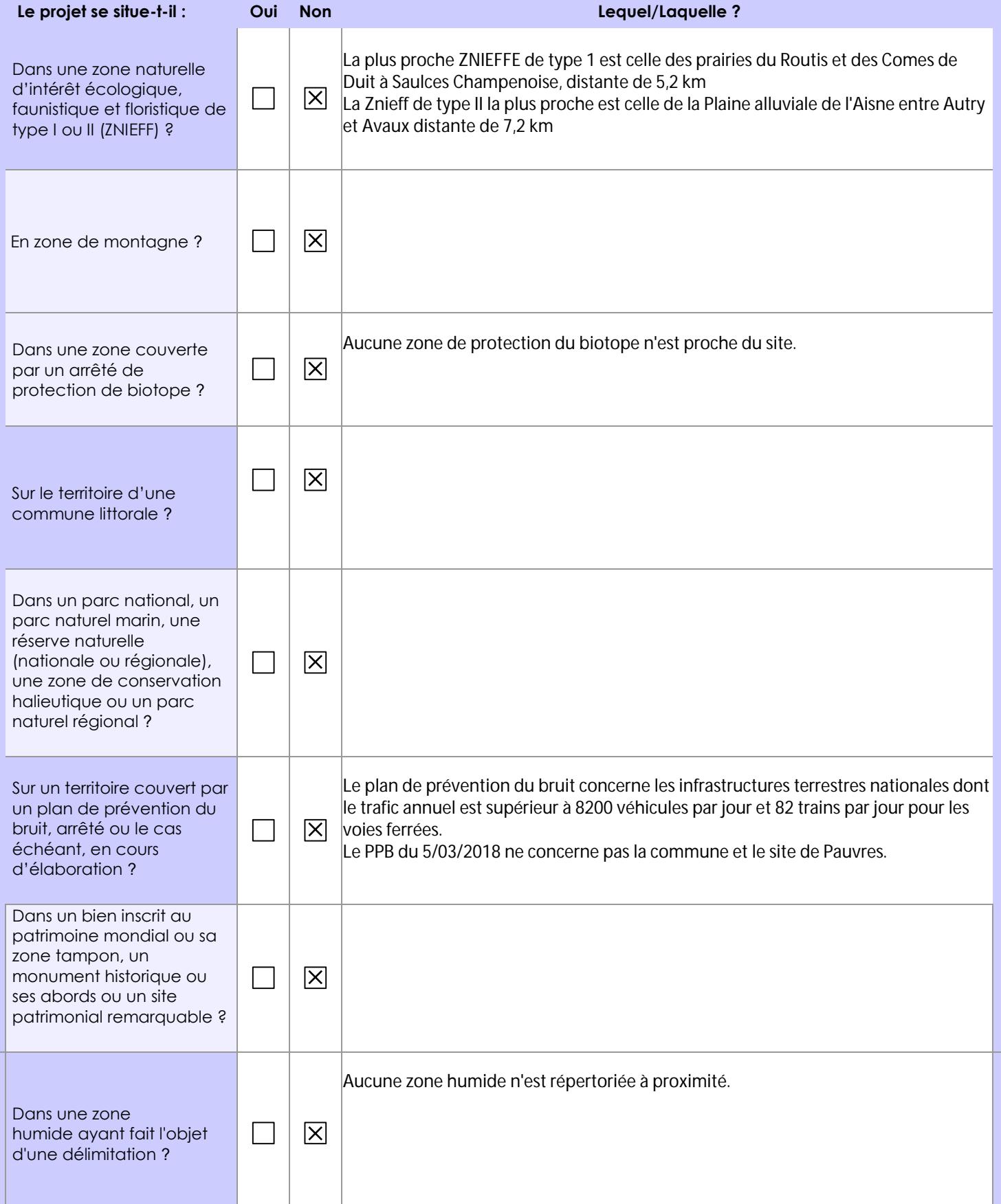

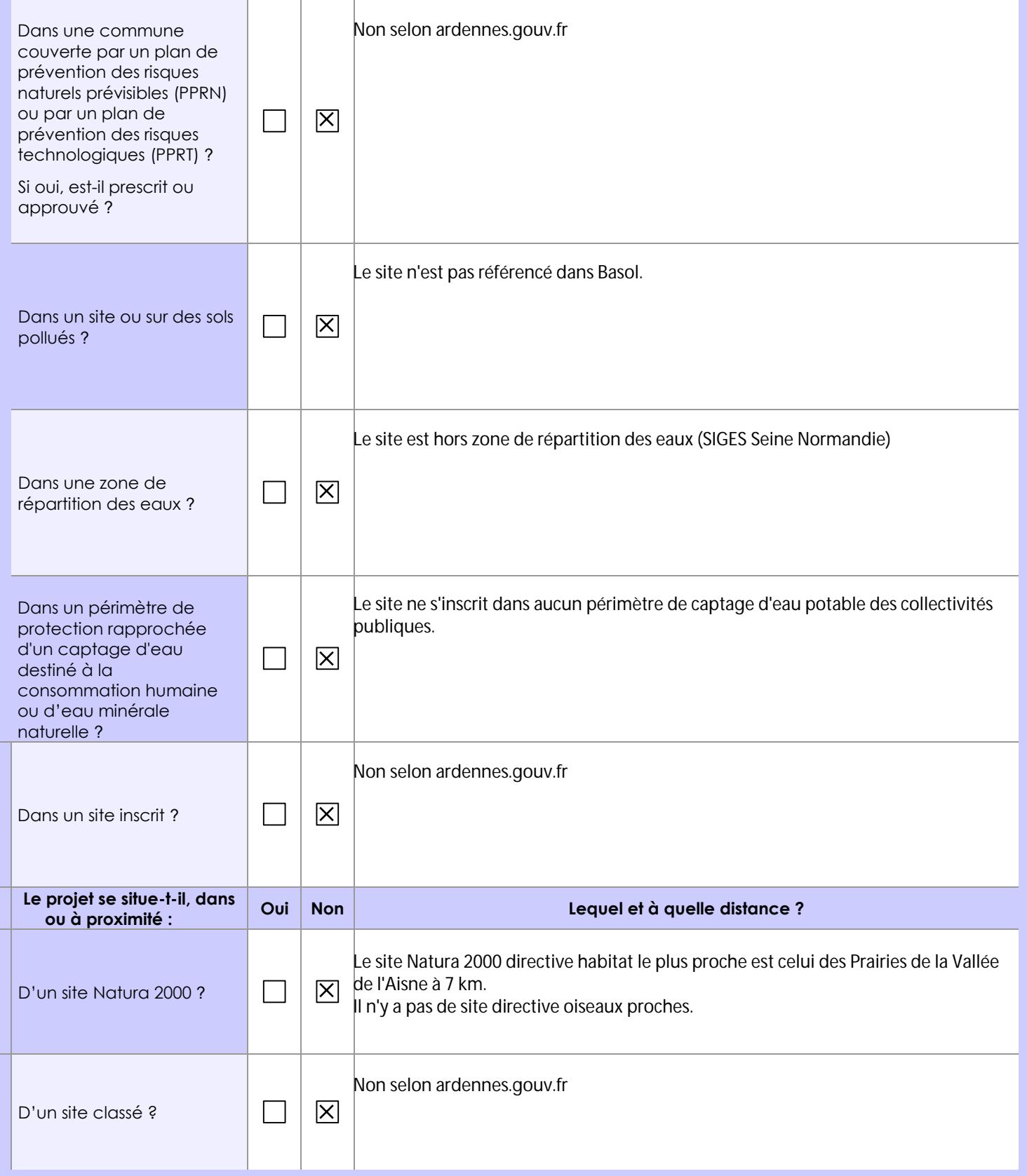

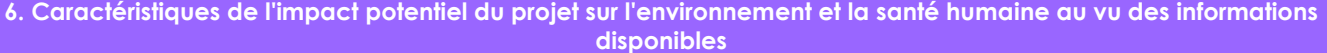

# **6.1 Le projet envisagé est-il susceptible d'avoir les incidences notables suivantes ?**

Veuillez compléter le tableau suivant :

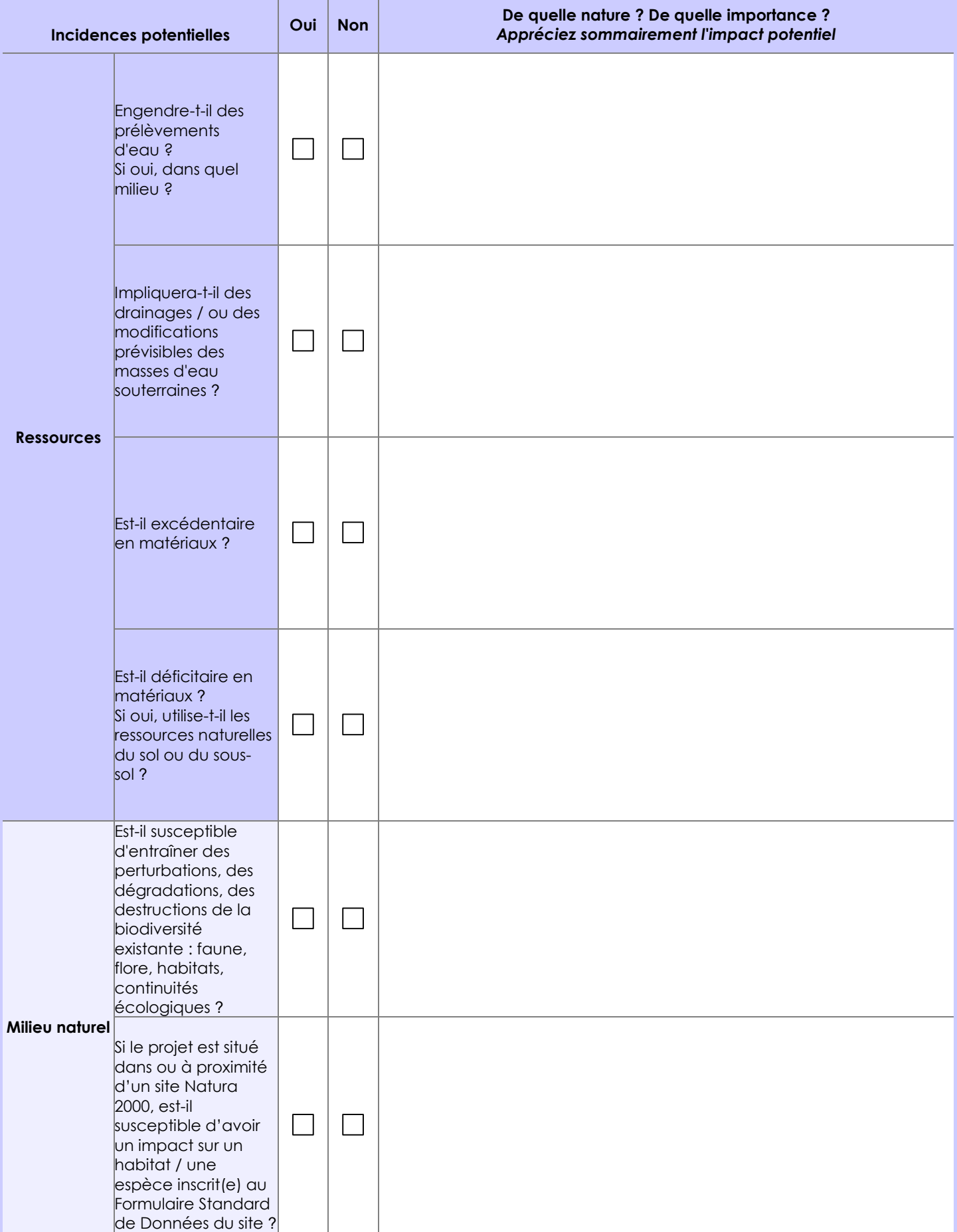

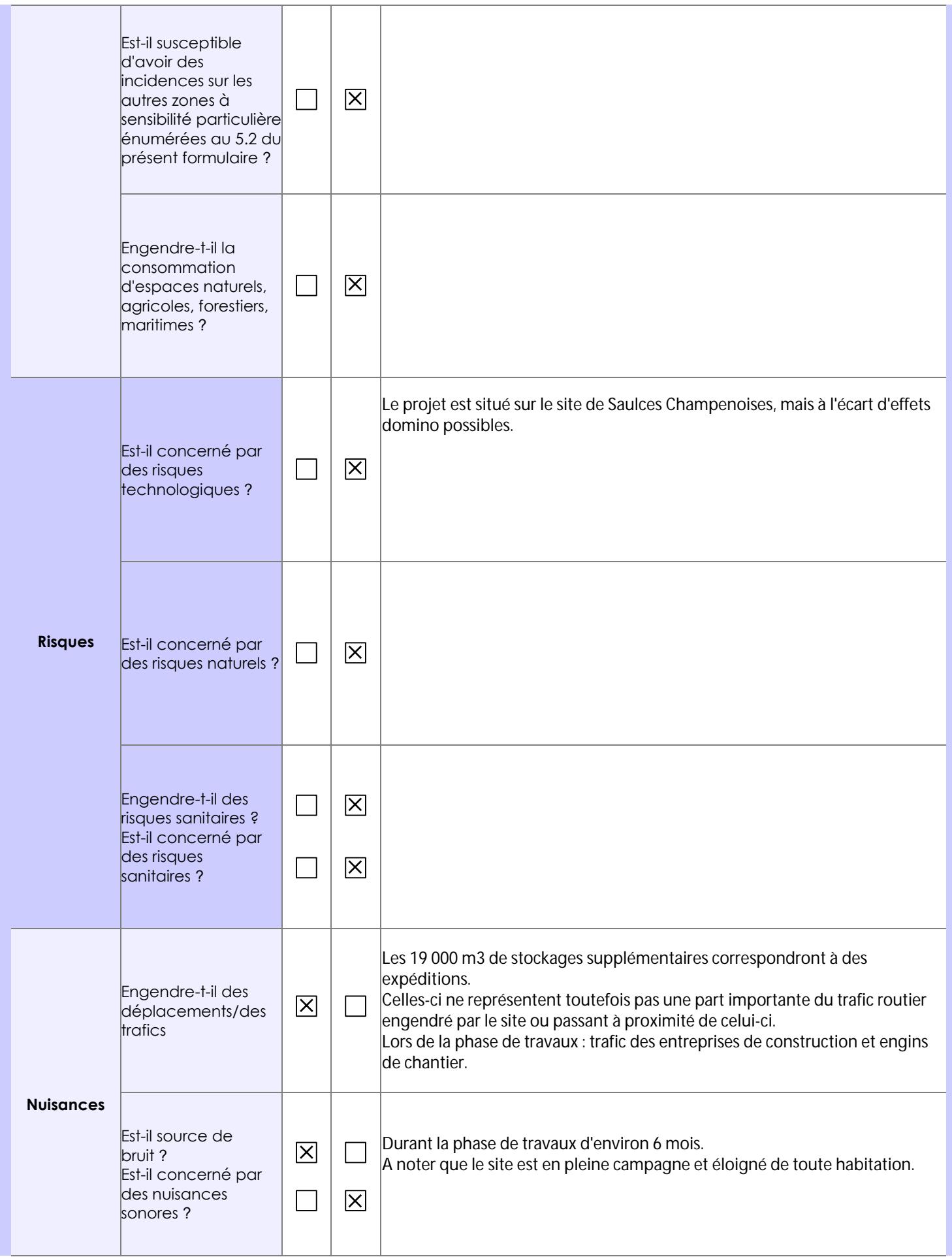

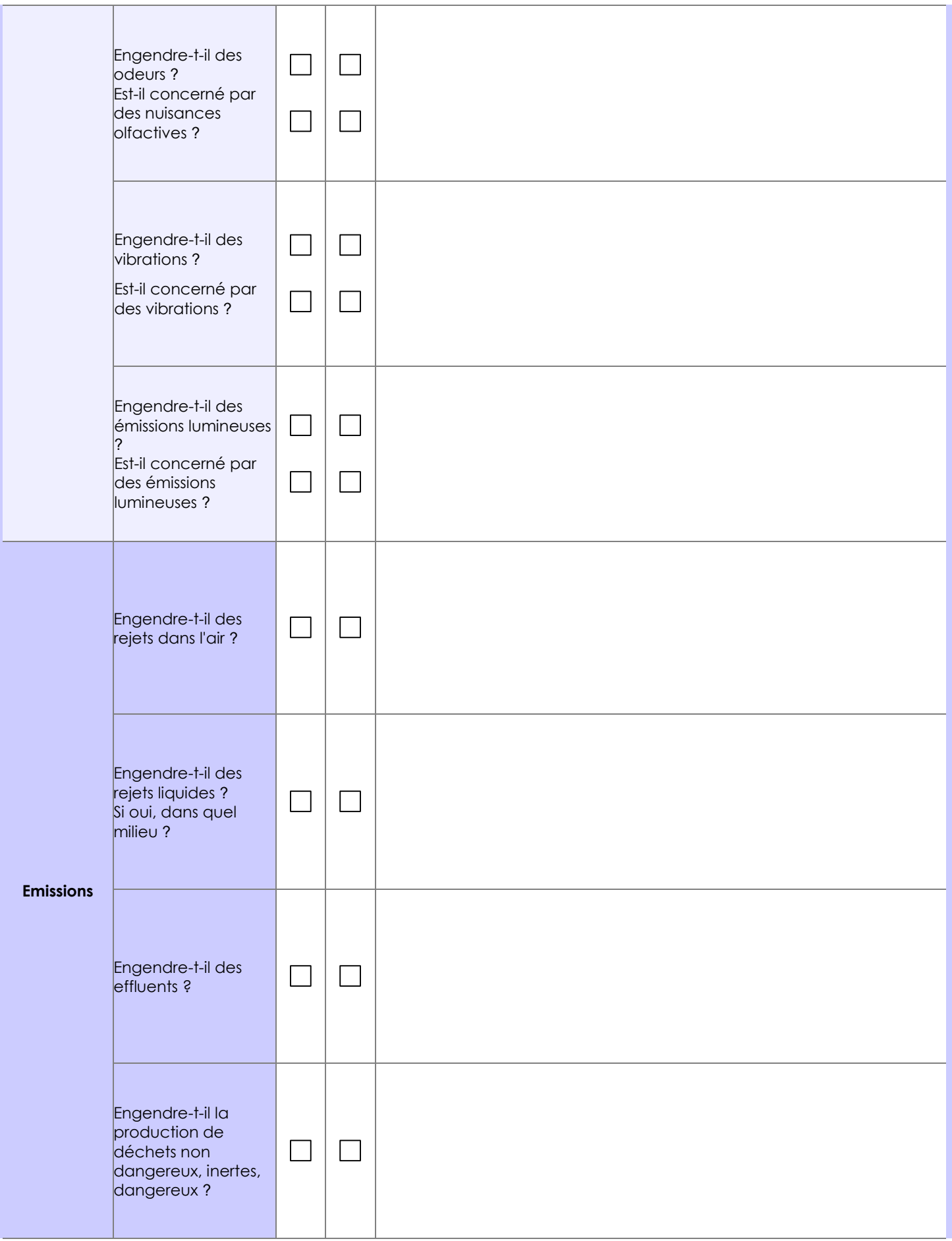

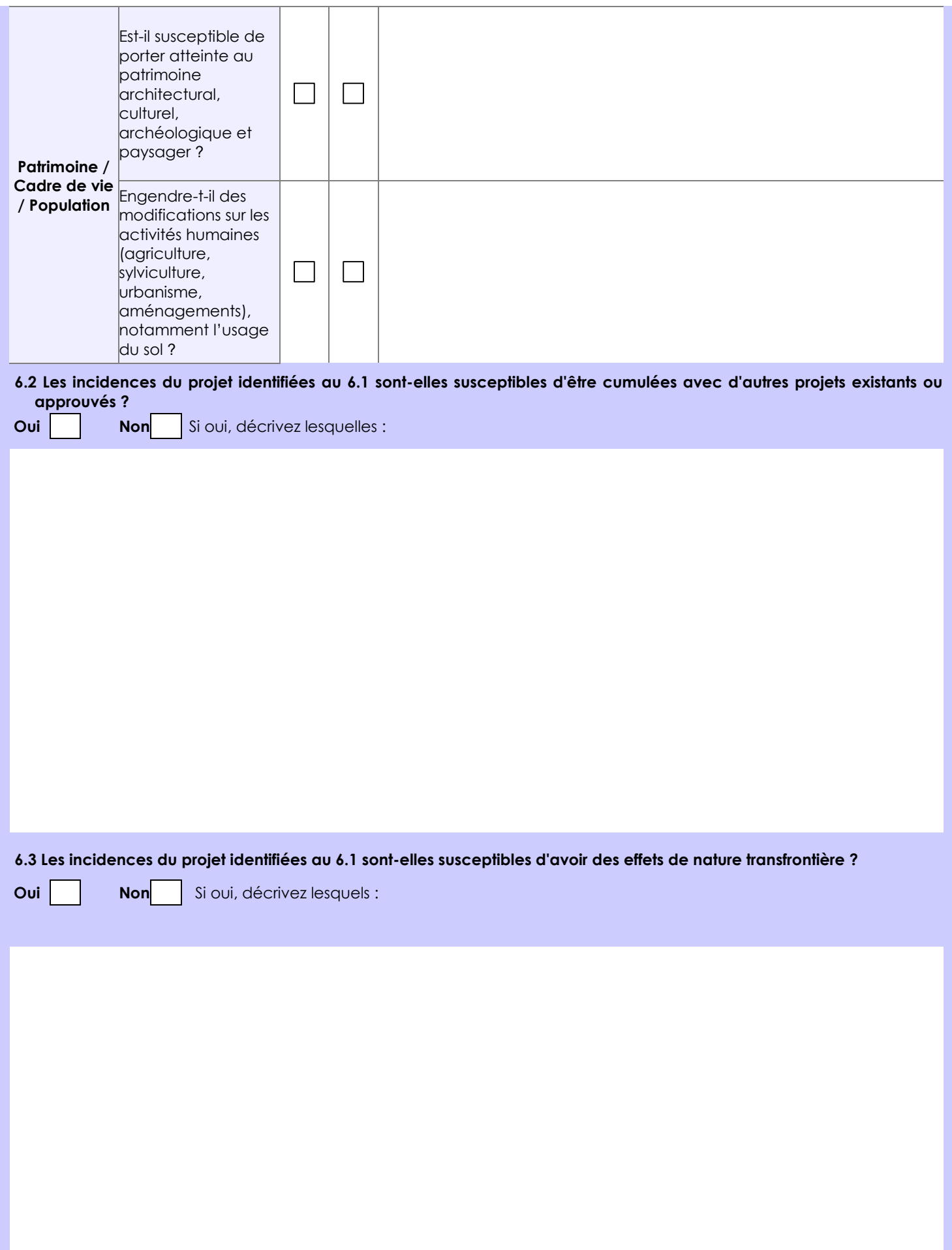

#### **6.4 Description, le cas échéant, des mesures et des caractéristiques du projet destinées à éviter ou réduire les effets négatifs notables du projet sur l'environnement ou la santé humaine (pour plus de précision, il vous est possible de joindre une annexe traitant de ces éléments) :**

Le stockage ne rejette aucun effluent gazeux ou liquide susceptible d'être source de risque sanitaire.

Le danger principal est l'incendie et la disposition des stocks est prévue pour ne permettre aucune sortie des flux à 3, 5 et 8 kW/ m2.

Rappelons que l'environnement du site est totalement rural sans aucune habitation.

Afin de visualiser cette situation, nous joignons en annexe 6 un plan du site dans lequel une simulation flumilog simplifiée et majorante est intégrée.

Elle est simplifiée car les 2 portes ont été modélisée sur 12 m de large alors que l'une ne fait que 6m.

La simulation finale devra se faire sur 3 cellules afin de respecter les position et largeur des portes de la façade nord.

Elle est majorante car une porte est plus large et l'autre et rapproché du poste EDF qui est un endroit sensible.

Or les seuls flux qui apparaissent sont les flux à 3 kW/m2 au niveau des portes sur une distance d'environ 7m, soit très éloigné de la limite de propriété et du poste n'amenant ainsi aucun effet domino.

## **7. Auto-évaluation (facultatif)**

Au regard du formulaire rempli, estimez-vous qu'il est nécessaire que votre projet fasse l'objet d'une évaluation environnementale ou qu'il devrait en être dispensé ? Expliquez pourquoi.

Ce projet ne modifie pas l'impact environnemental du site.

Les risques technologiques présentés pour l'environnement sont maîtrisés et ne sont pas accrus de manière significative. Les risques internes sont également maîtrisés sans effet domino.

Nous pensons donc que ce projet ne nécessite pas d'évaluation environnementale.

#### **8. Annexes**

#### **8.1 Annexes obligatoires**

Г

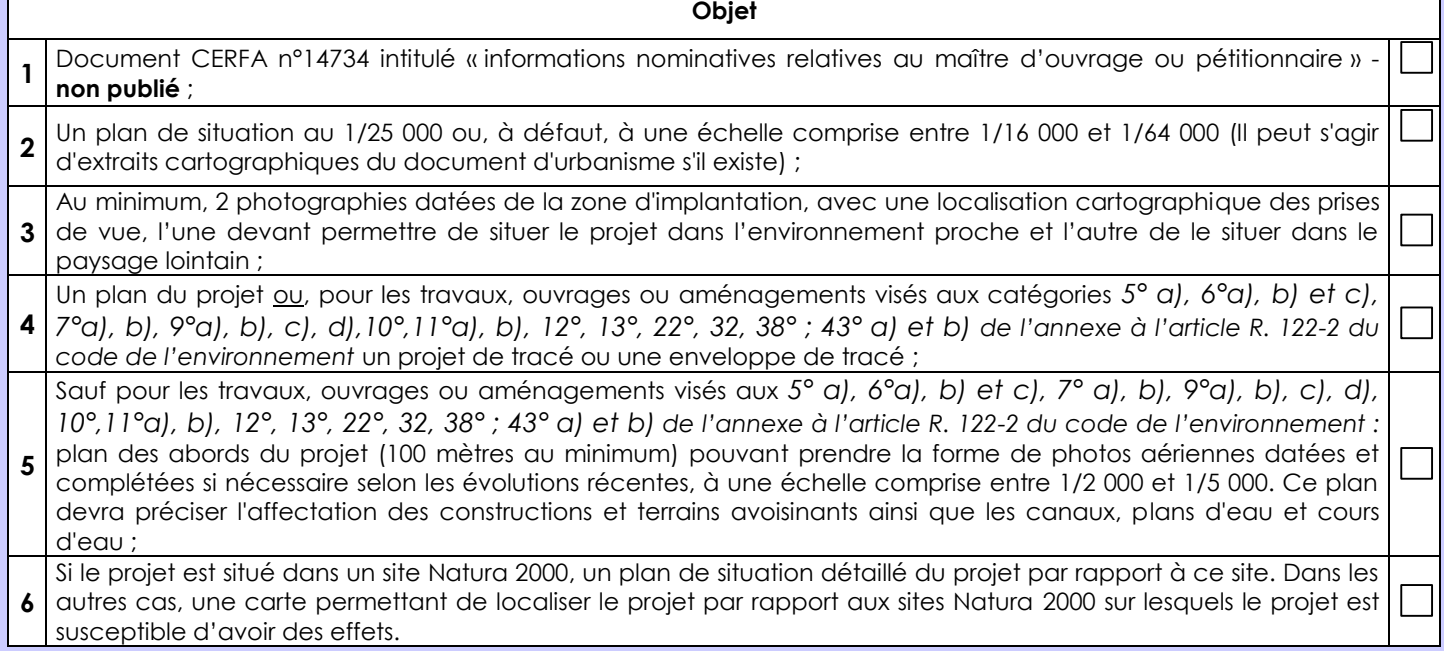

## **8.2 Autres annexes volontairement transmises par le maître d'ouvrage ou pétitionnaire**

Veuillez compléter le tableau ci-joint en indiquant les annexes jointes au présent formulaire d'évaluation, ainsi que les parties auxquelles elles se rattachent

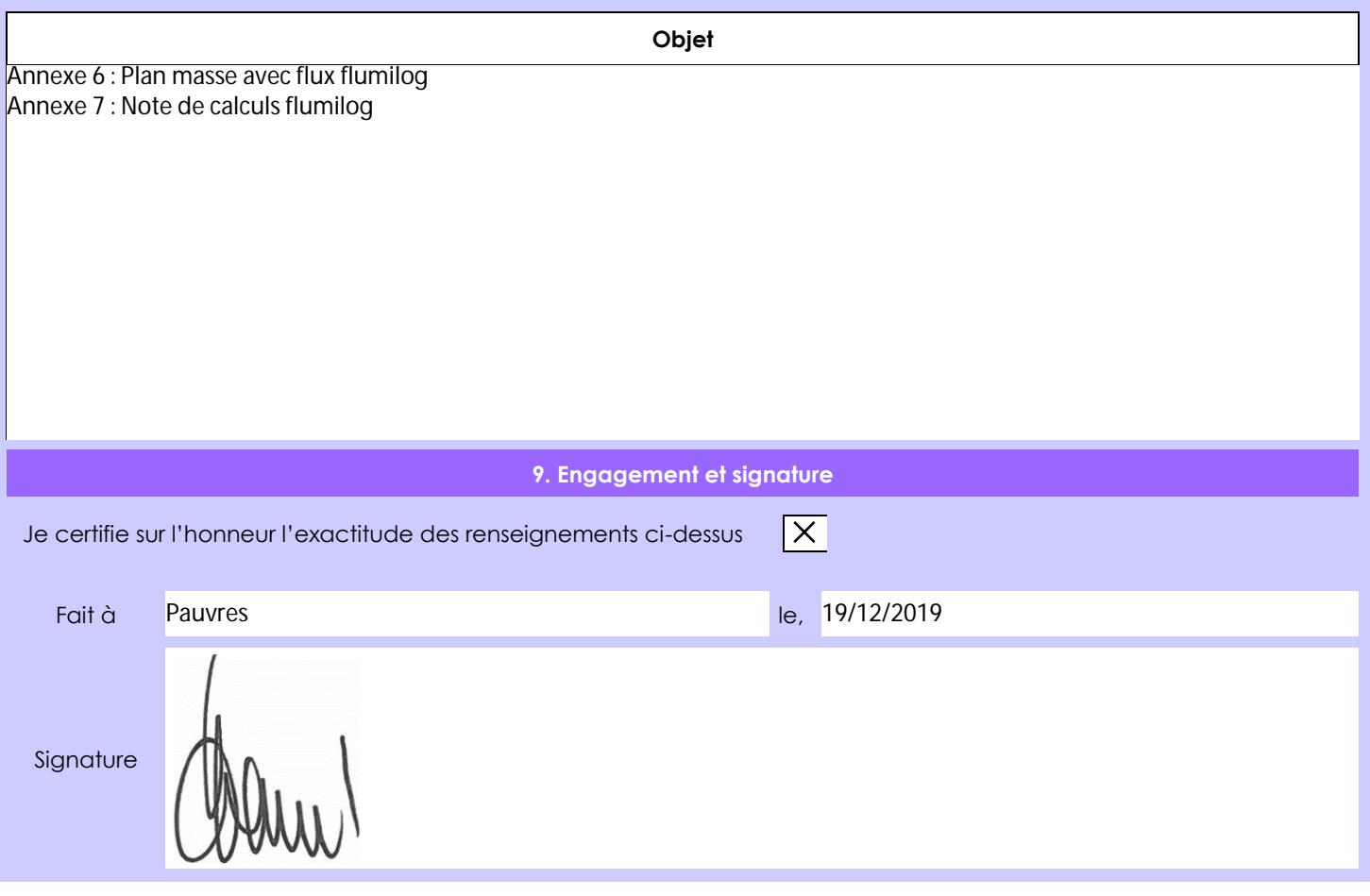